Universitat de Girona Escola Politècnica Superior

## **Treball final de màster**

## **Estudi: Màster en Enginyeria Industrial**

**Títol:** Projecte de l'evacuació de l'energia generada per un parc eòlic mitjançant una subestació i línia aèria d'Alta Tensió de 110 kV

**Document**: Plànols

**Alumne**: Judit Turró Martí

**Tutor**: Jordi Comas Baron

**Departament**: Enginyeria mecànica i de la construcció industrial

**Àrea**: Enginyeria de la Construcció

**Convocatòria (mes/any): juny 2020**

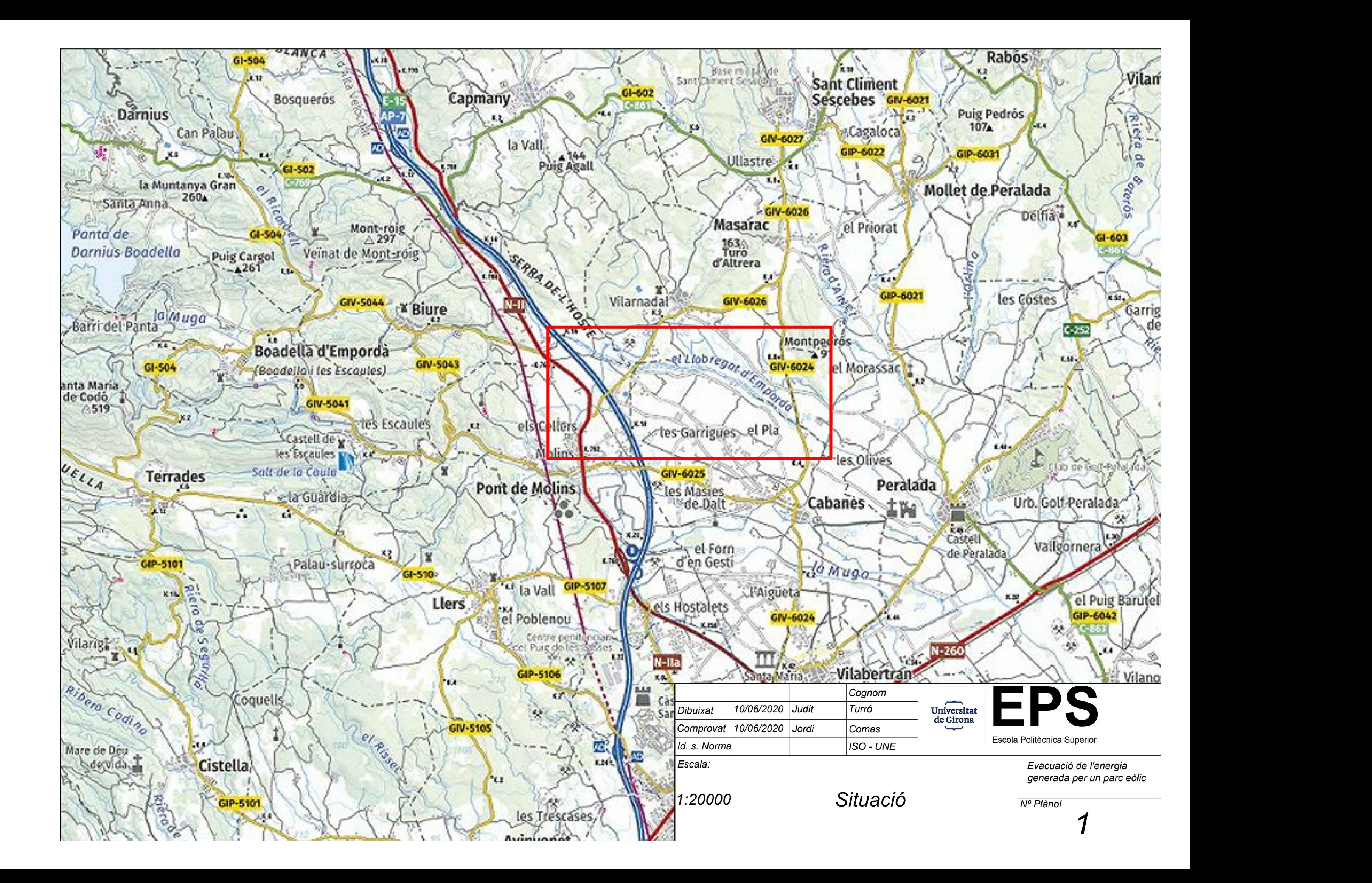

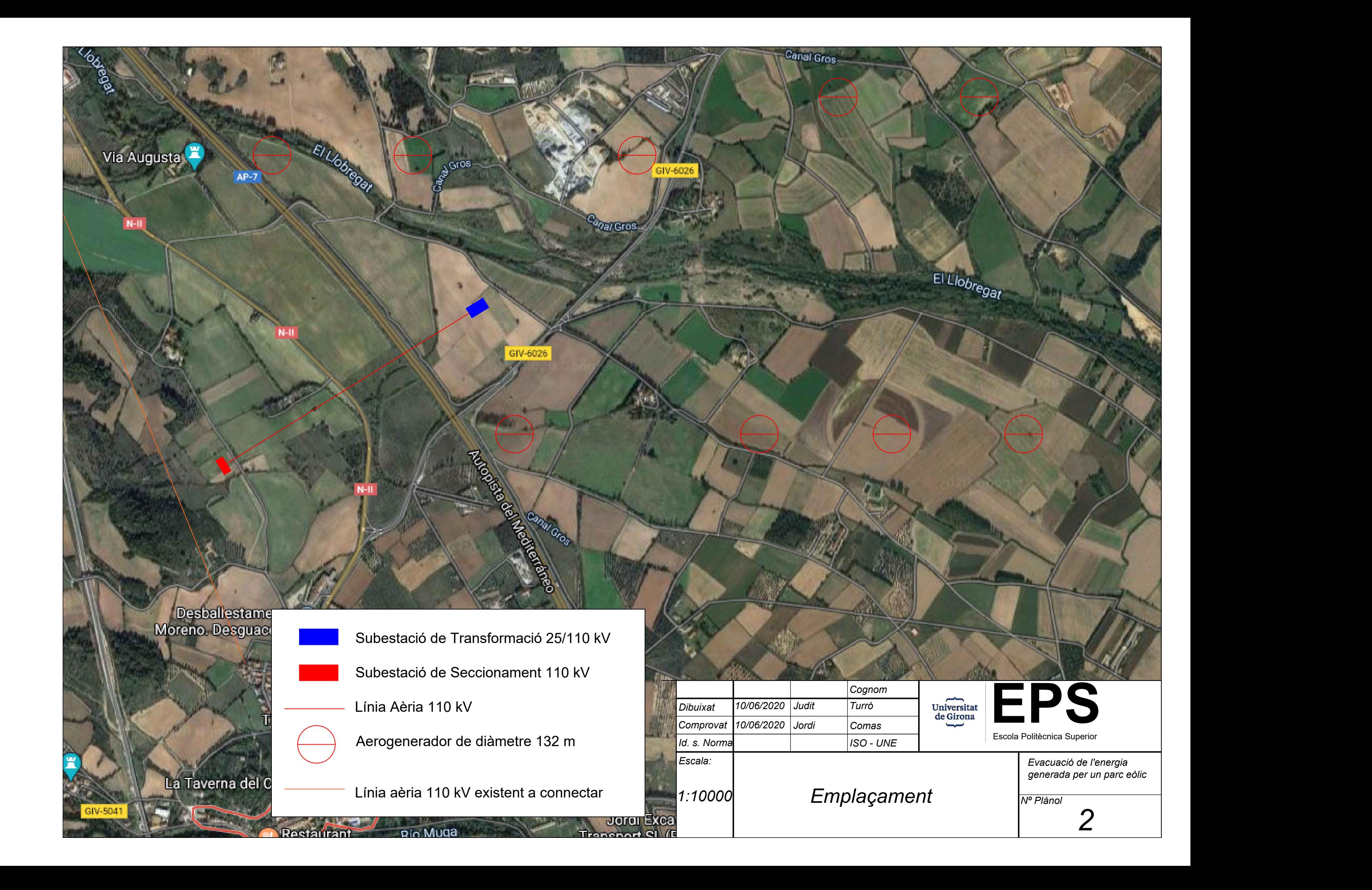

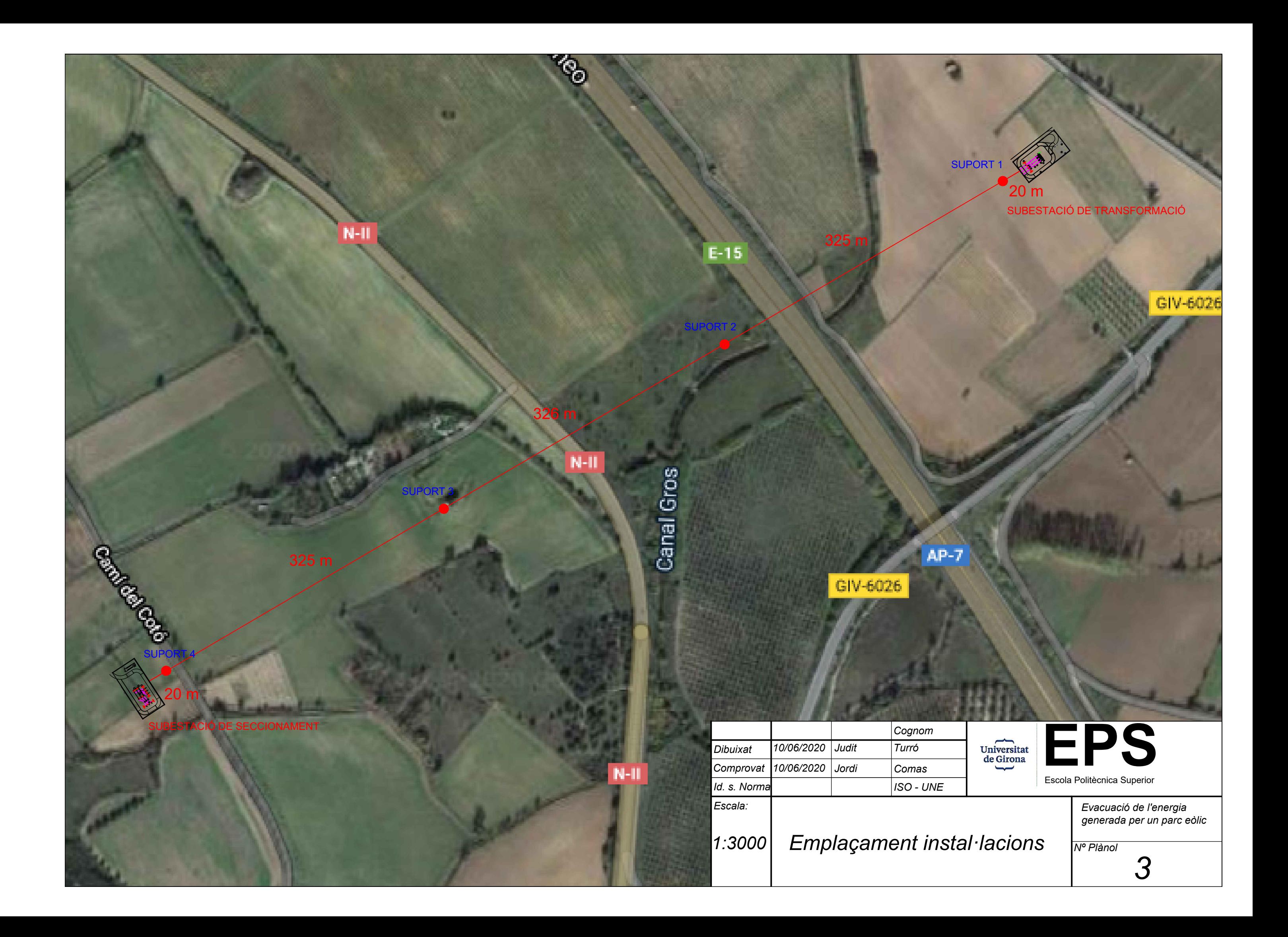

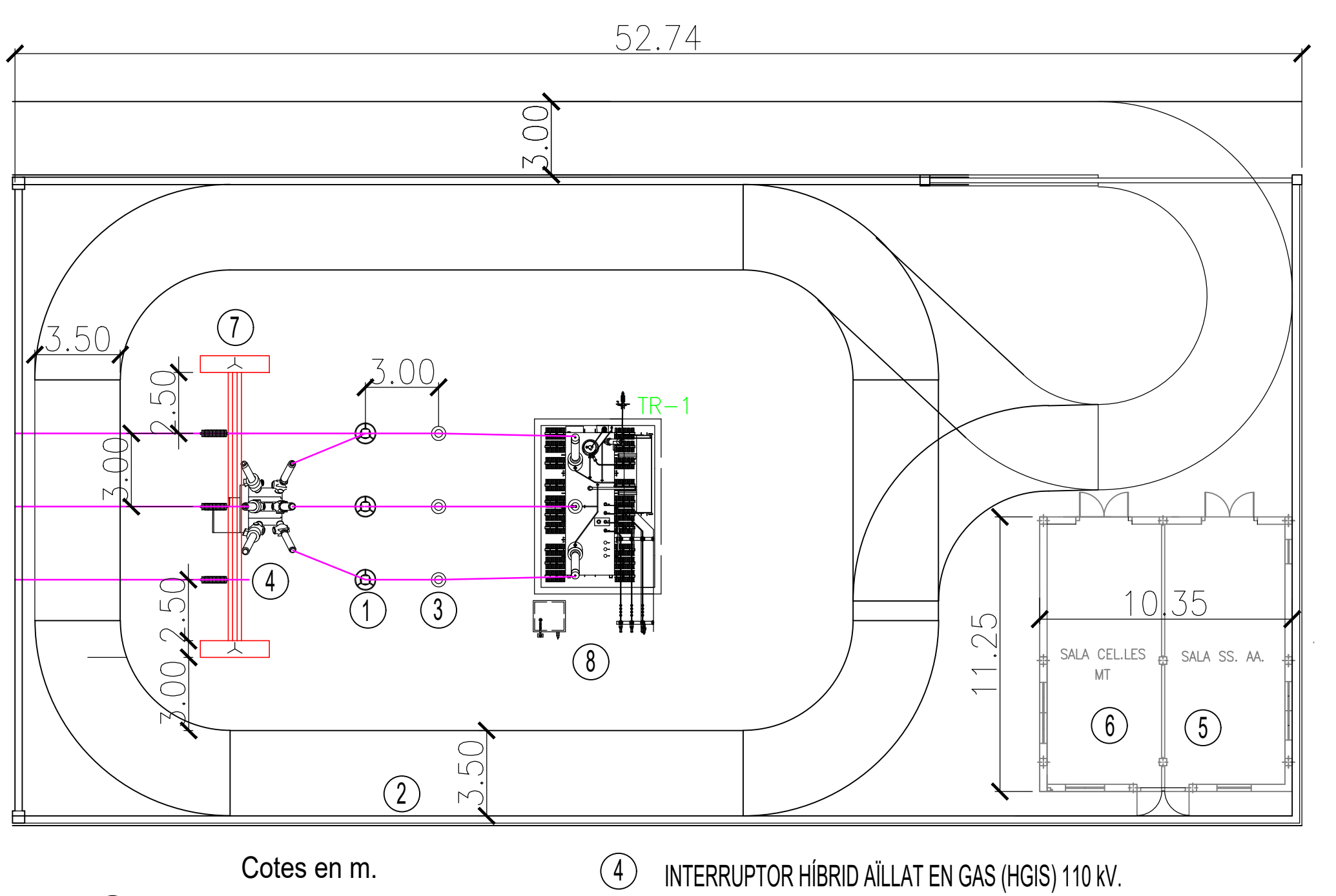

- 
- Tensió assignada Ur/contínua Uc 96/77 kV<br>
TALLO A DEDILITED LI
- 2) TANGA PERIMETRAL
- 
- T *)* PARALLAMPS 110 KV, 10 KA, Cl. 3. (5) EDIFICI DE CONTROL. (8
	- PARC 25 kV.
- 8 TRANSFORMADOR DE POTÈNCIA
	-

TRANSFORMADORS DE TENSIÓ 3

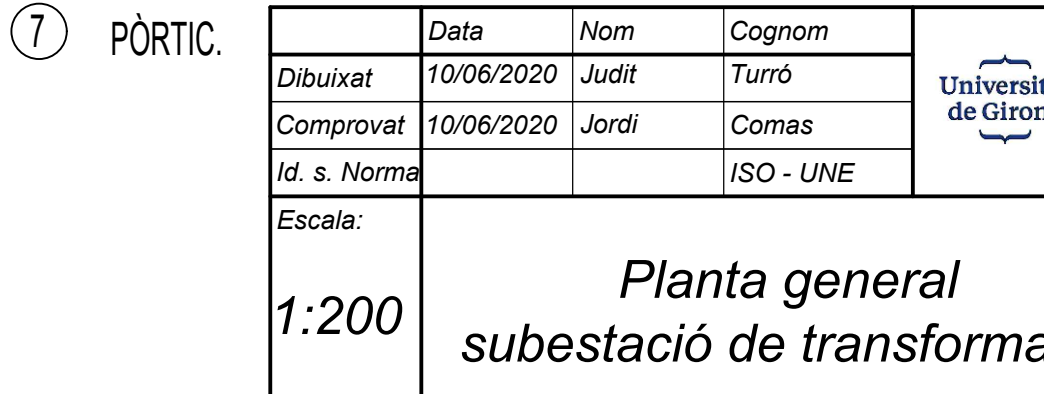

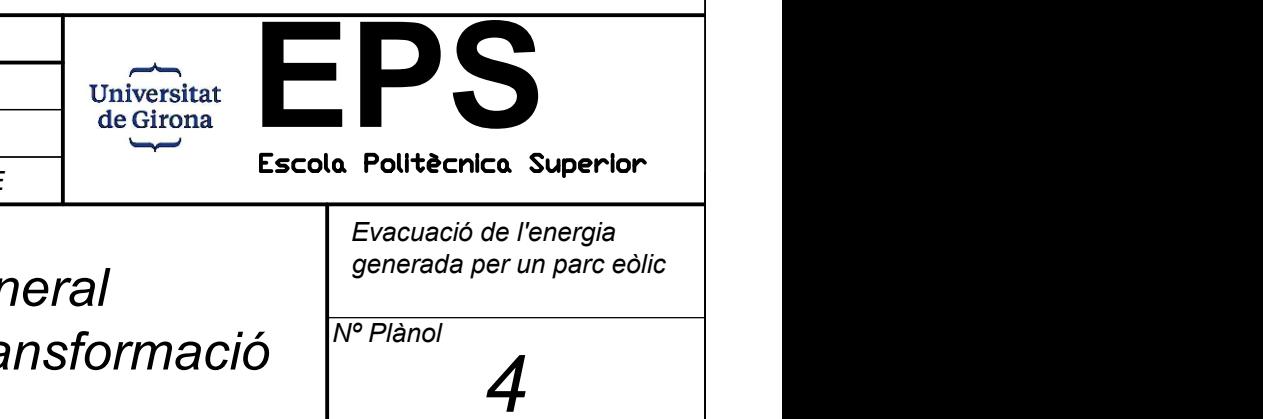

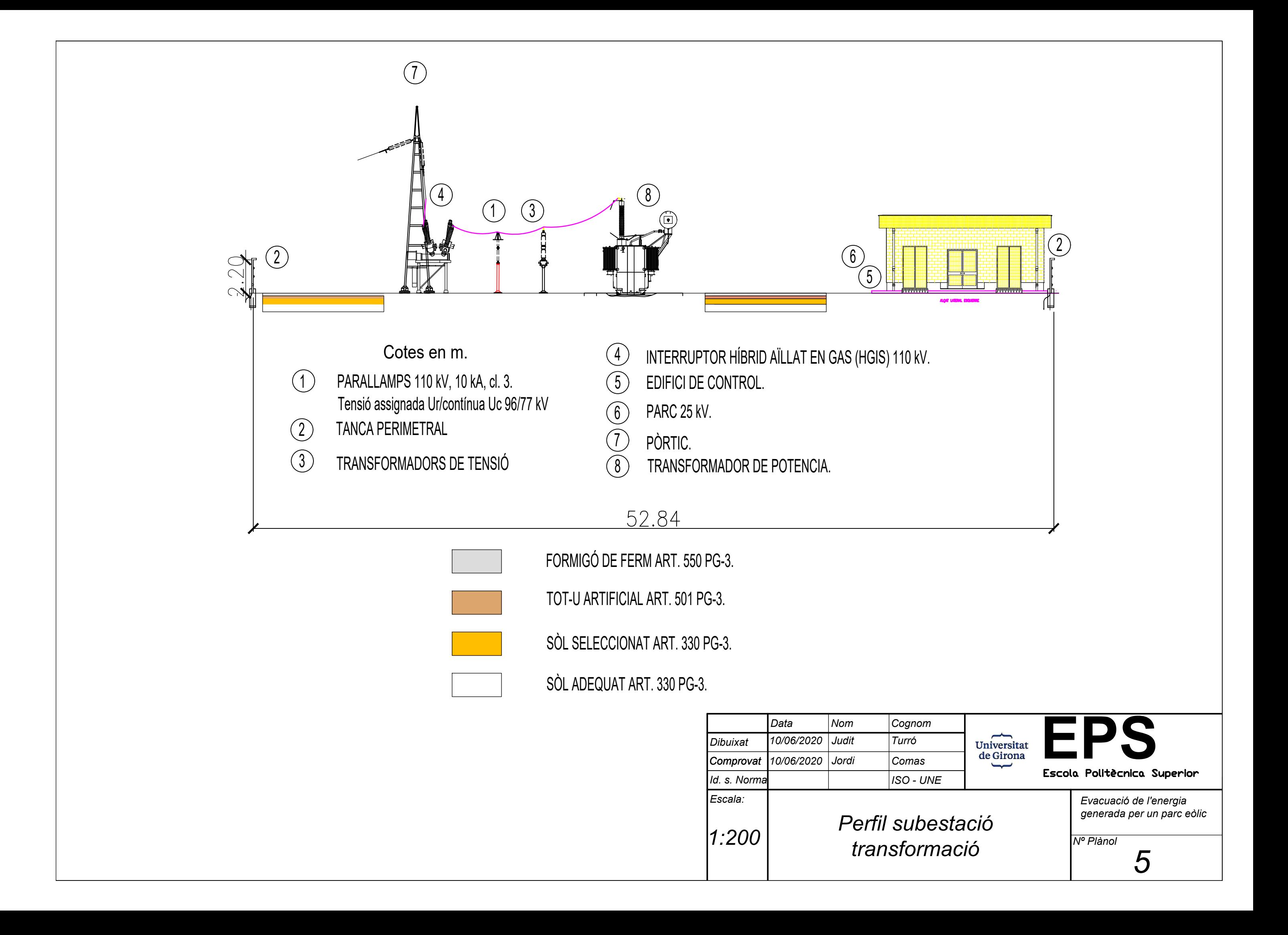

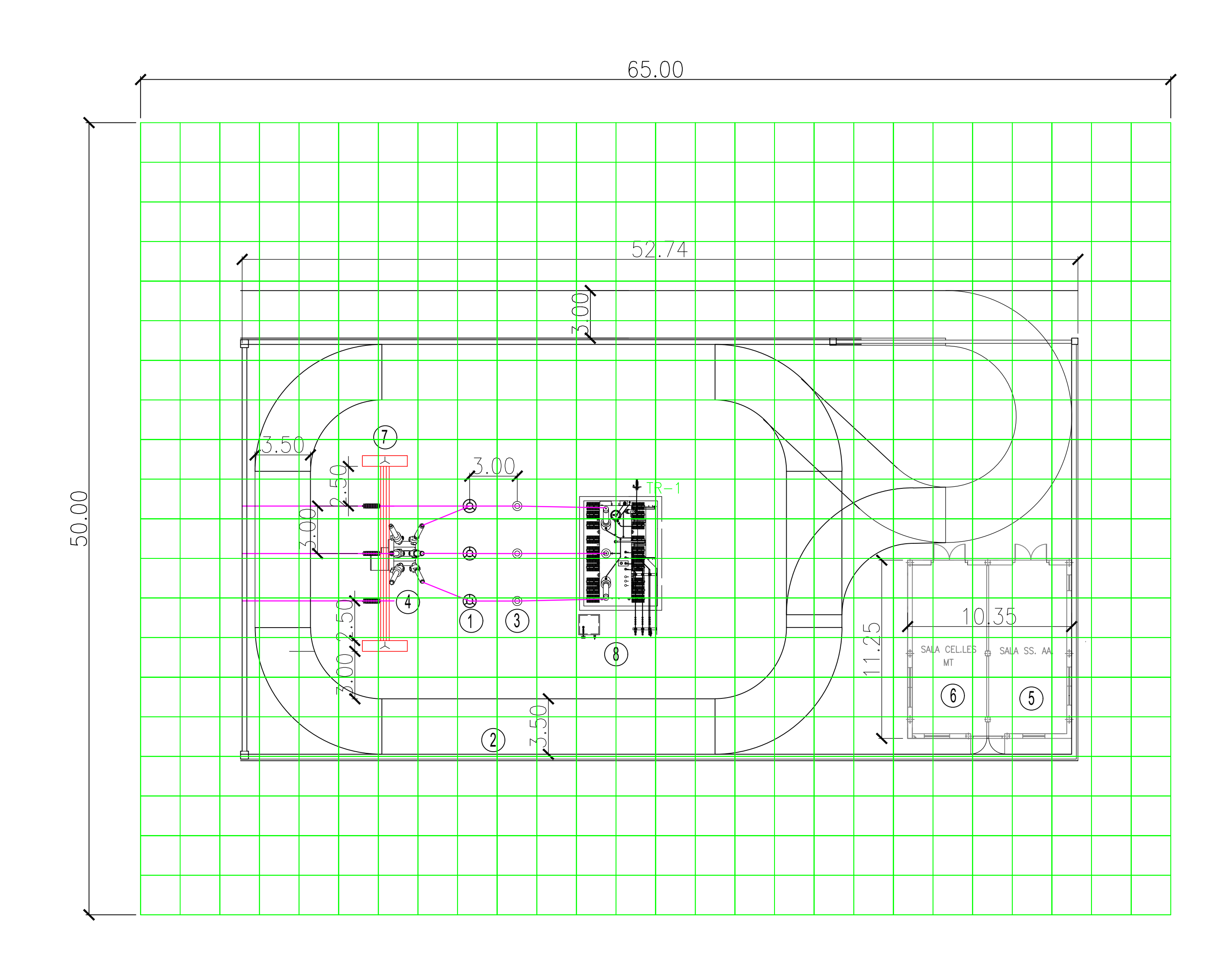

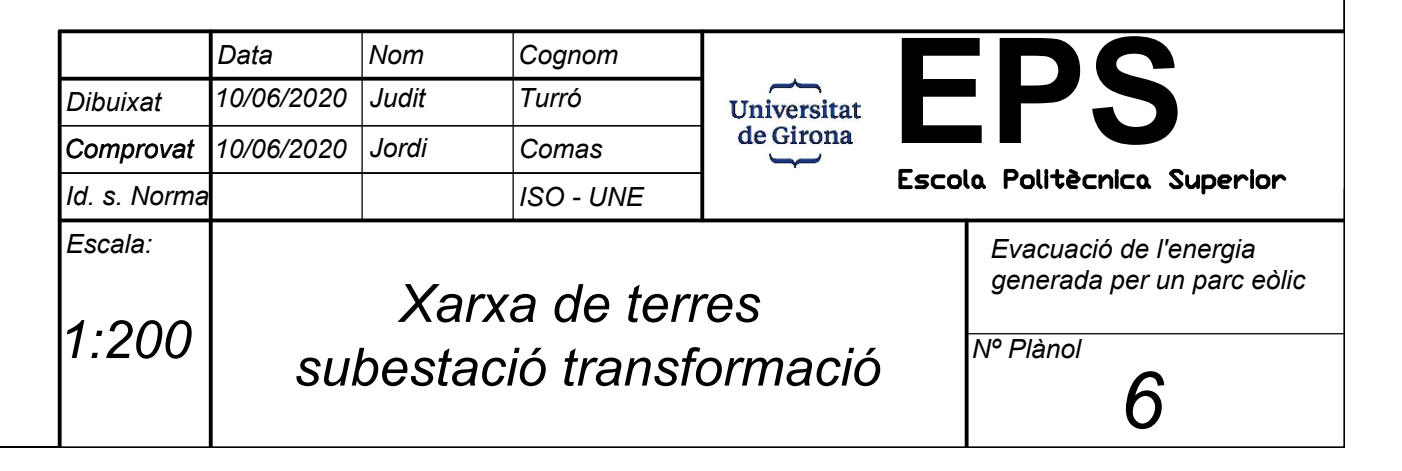

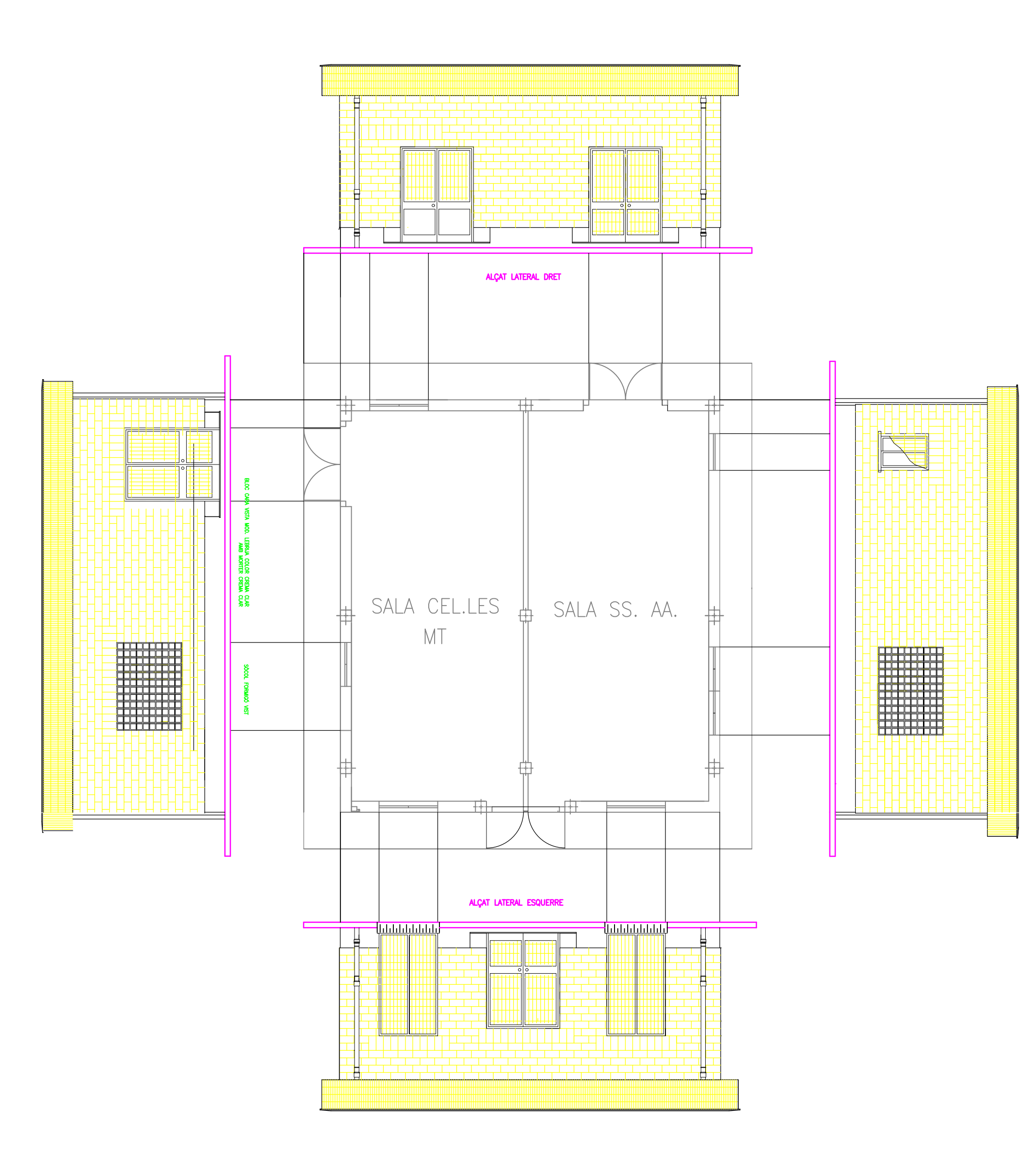

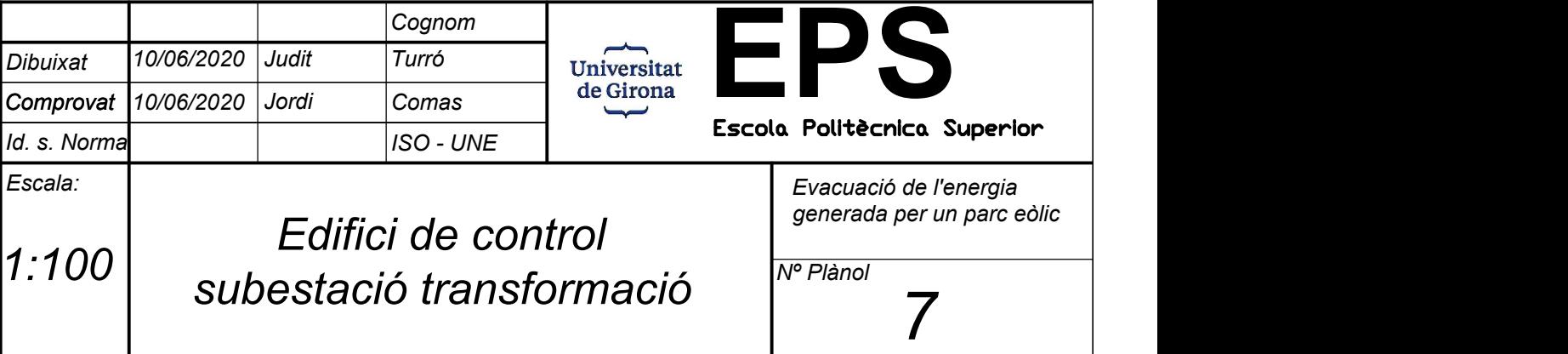

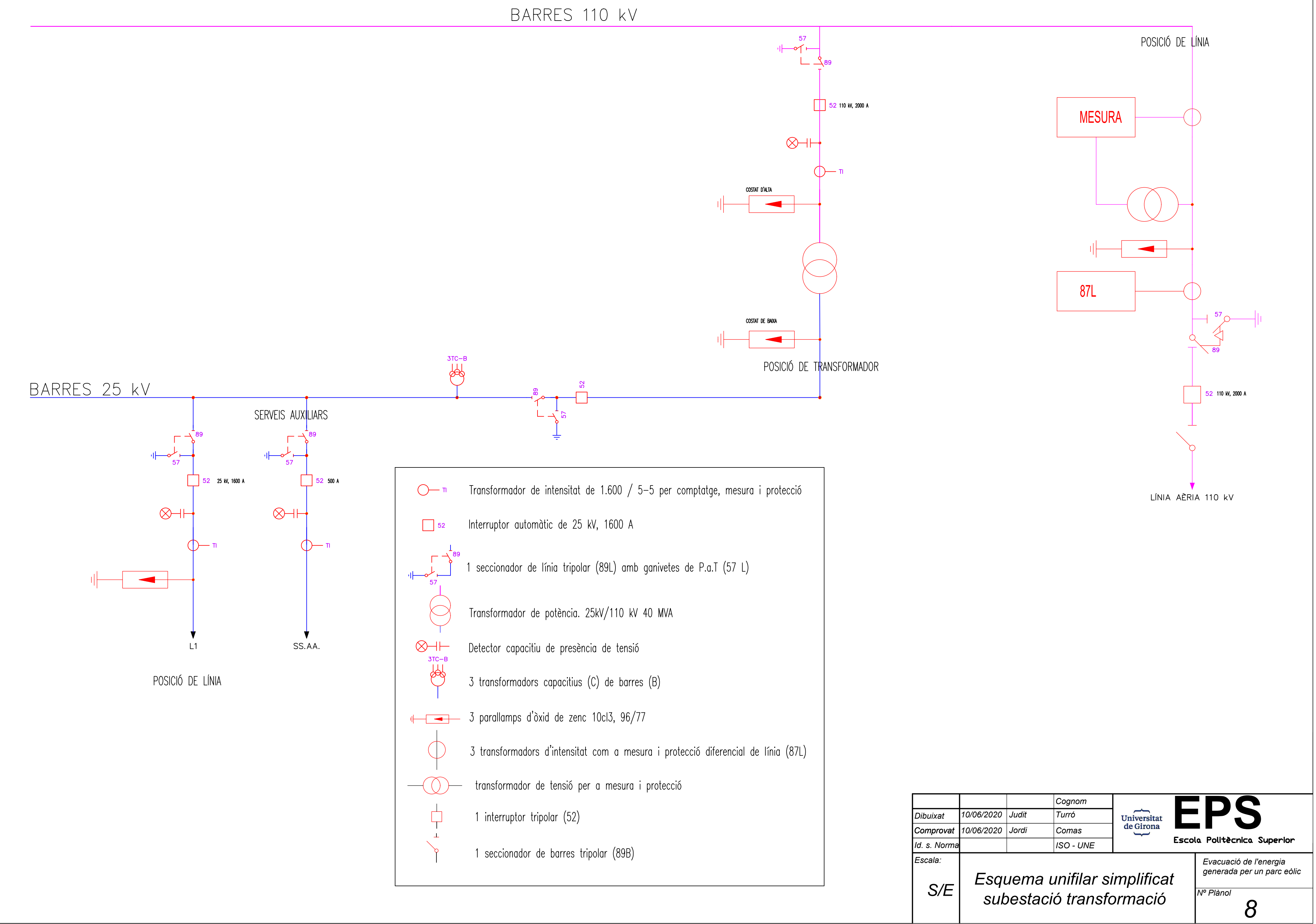

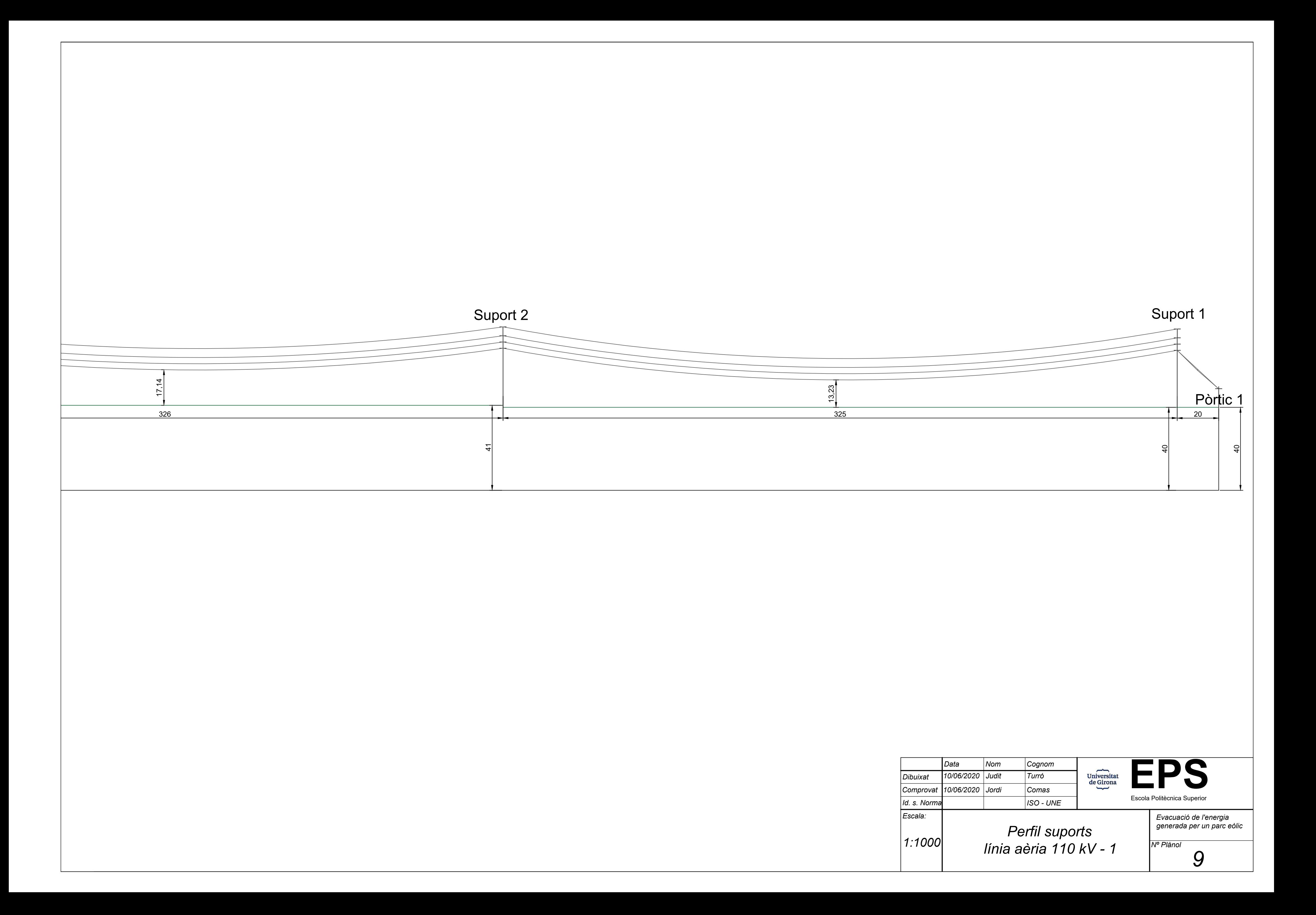

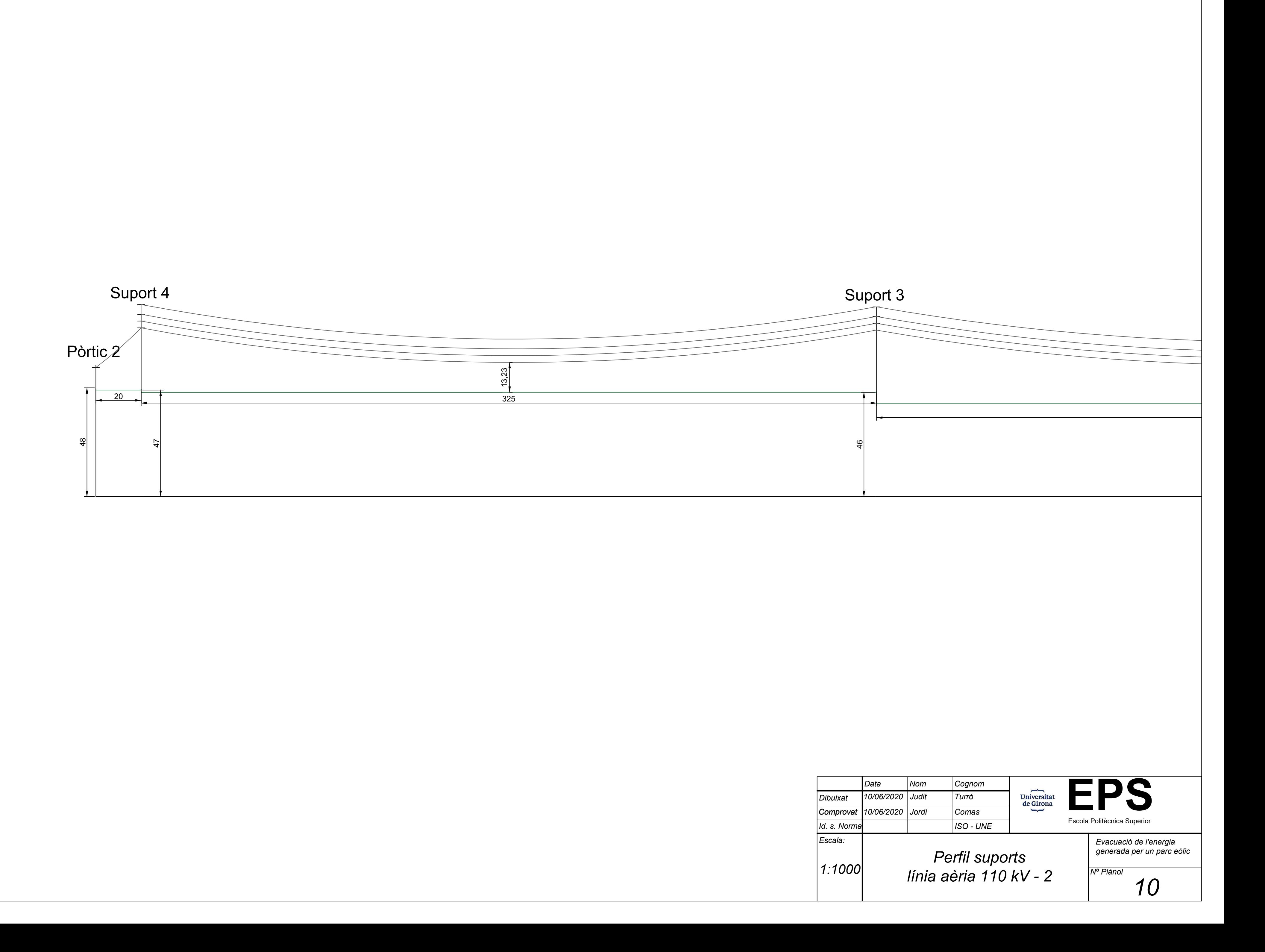

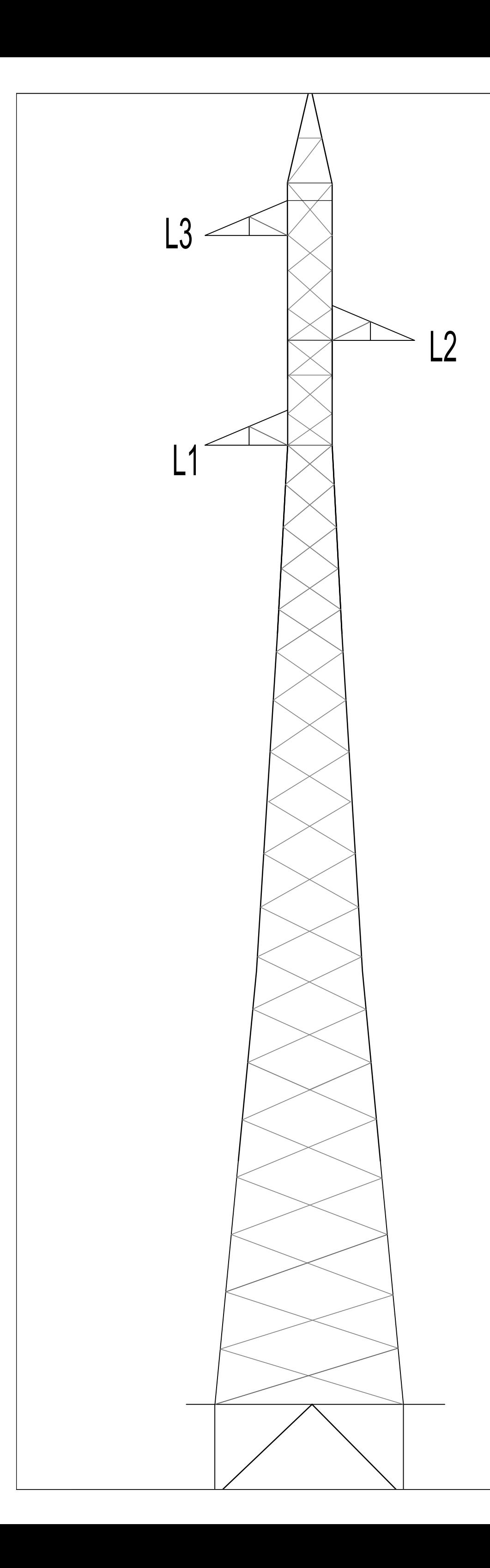

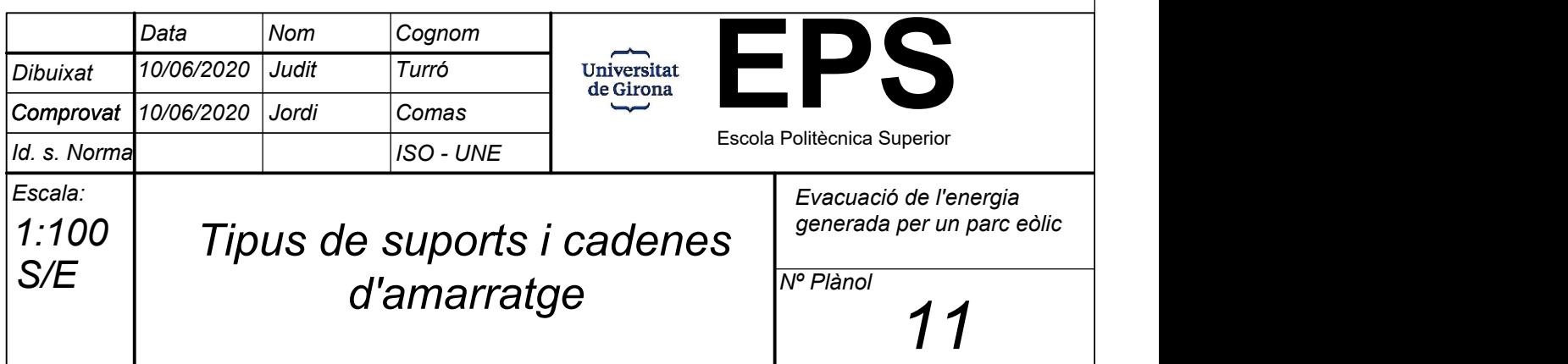

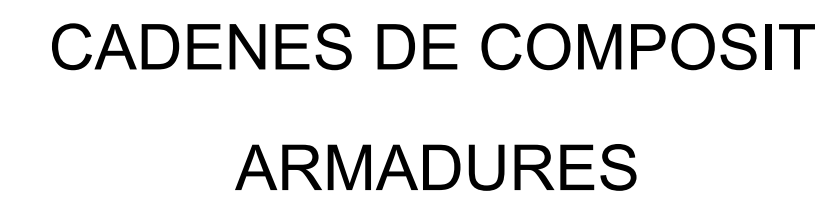

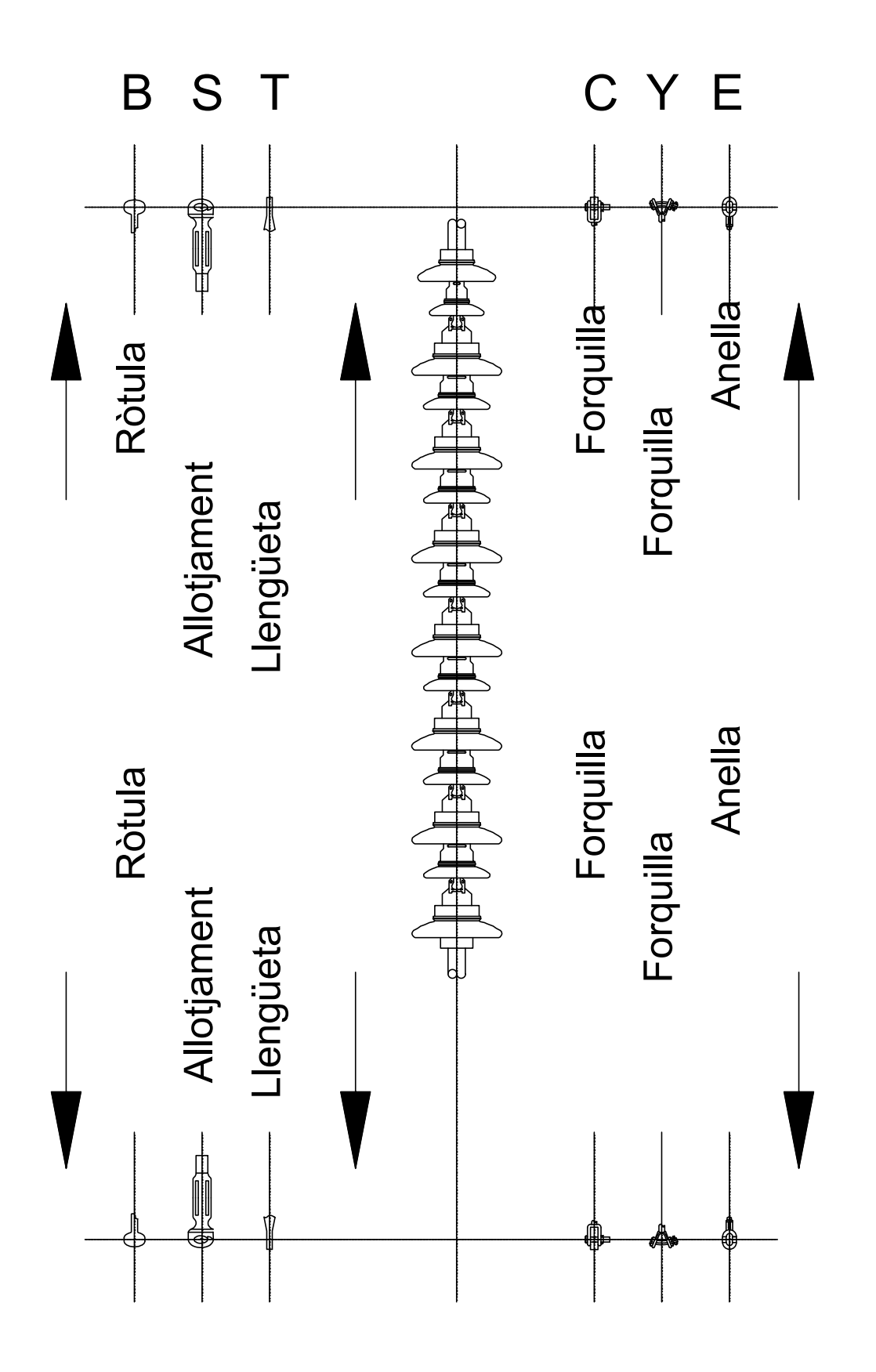

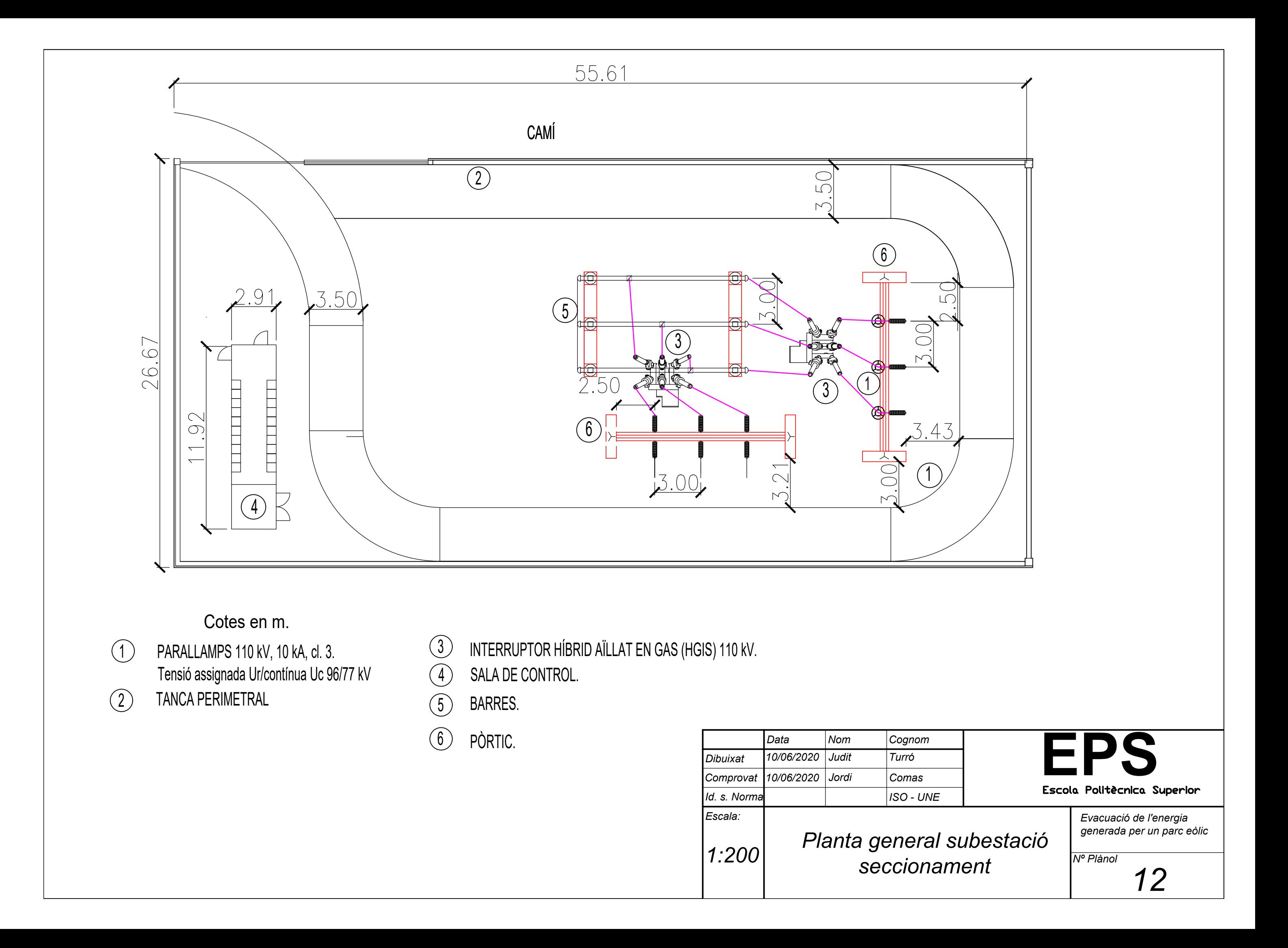

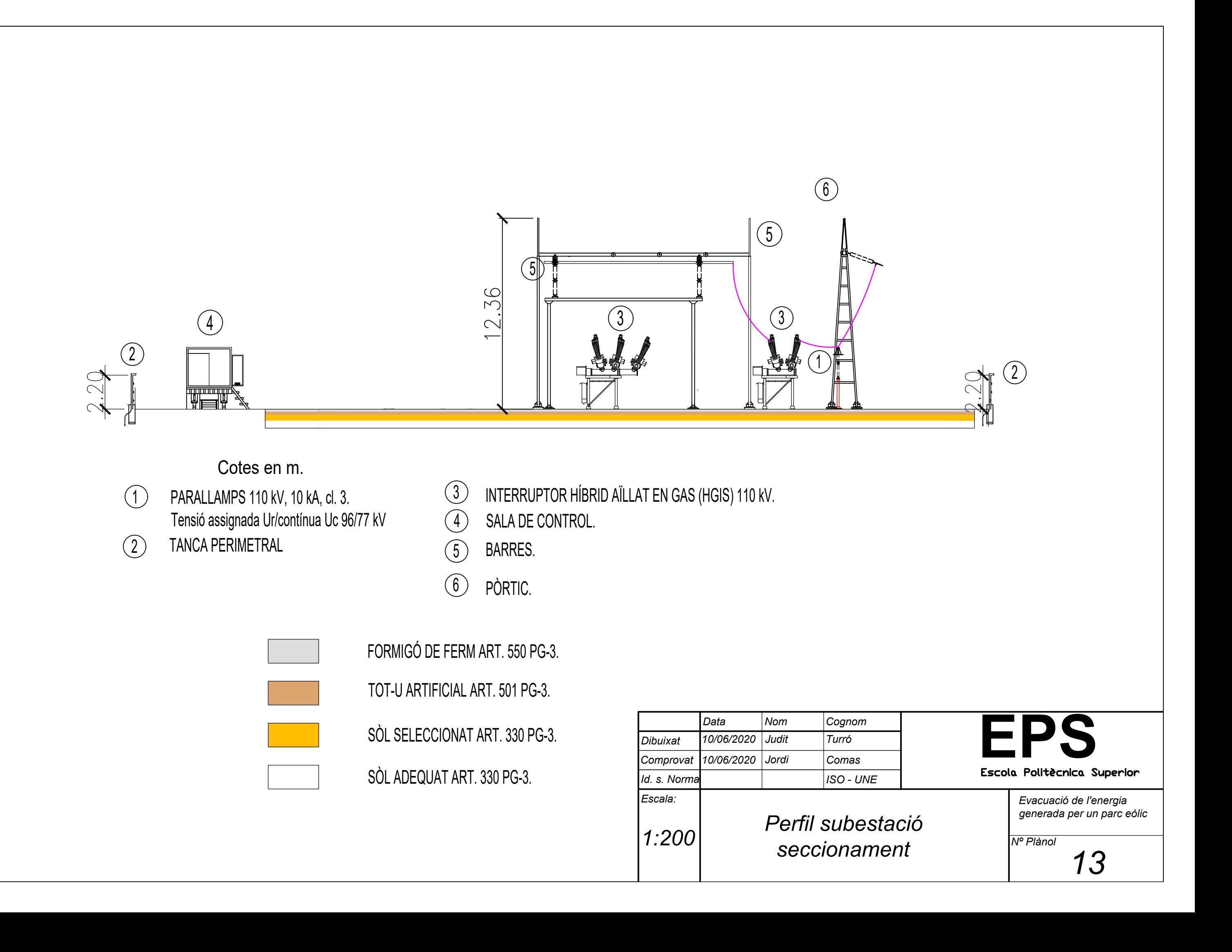

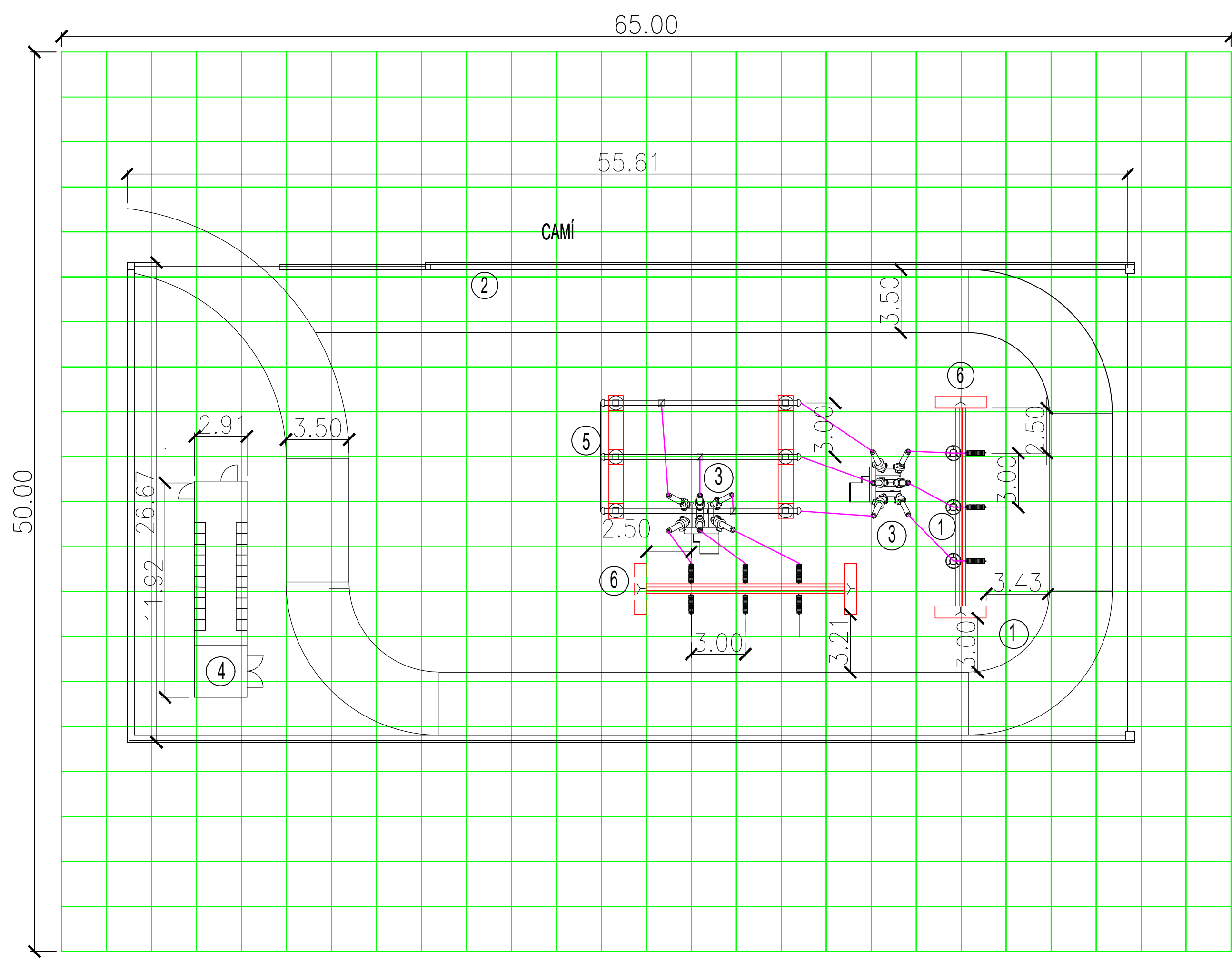

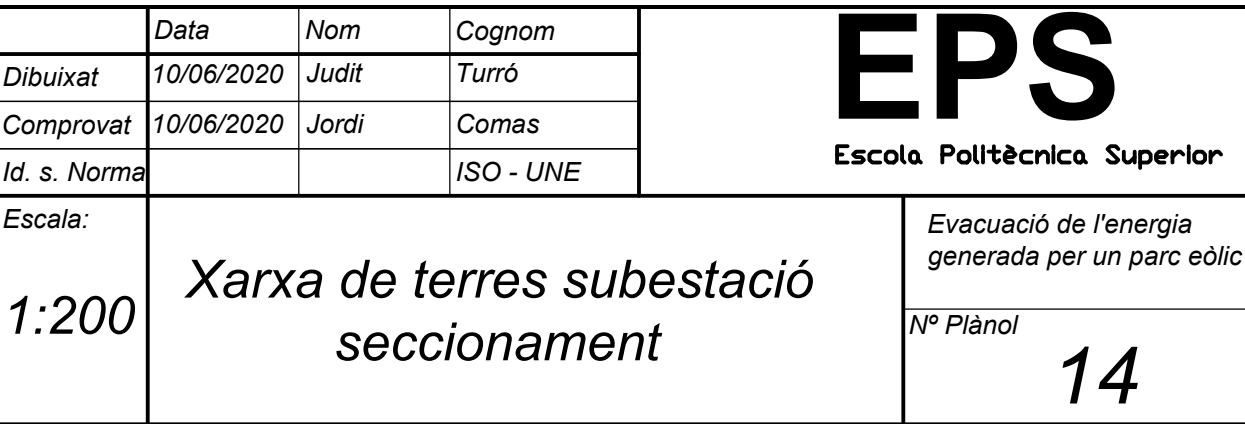

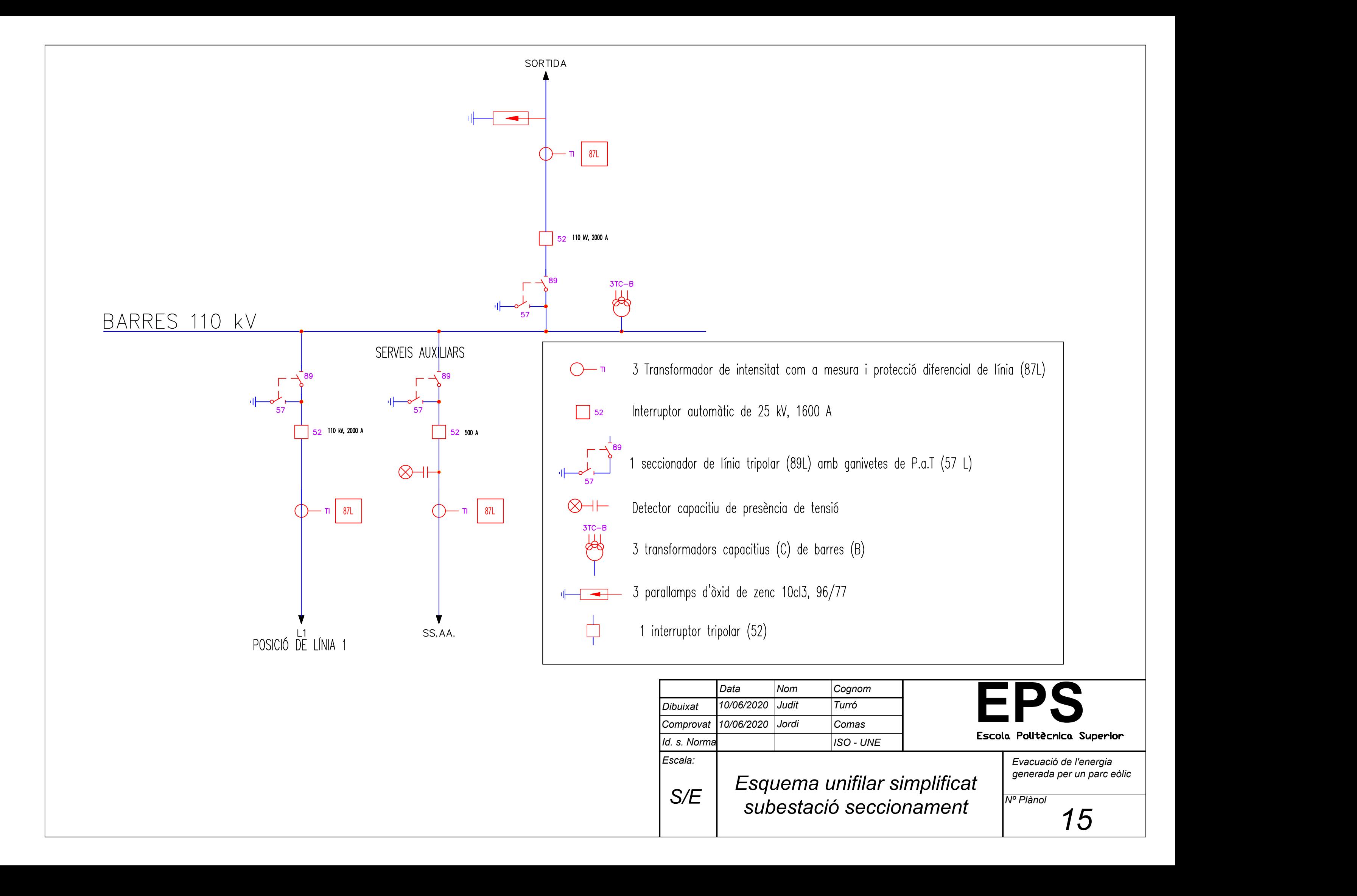